**Description et Annuaire pour les Web Services WSDL & UDDI**

#### Didier DONSEZ

Université Joseph Fourier (Grenoble 1) IMAG

**Didier.Donsez@imag.fr**

### WSDL & UDDI

#### ■ WSDL *Web* Services Description Language

- Description de Services Web
	- http://www.w3c.org
- **n** UDDI *Universal Description, Discovery and Integration*
	- Registre/Annuaire global de Services Web
		- http://www.uddi.org

# WSDL Web Services Description Language

### WSDL

#### ■ Spécification (09/2000)

- Ariba, IBM, Microsoft
- TR W3C v1.1 (25/03/2001)
- Objectifs
	- Décrire les services

comme un ensemble d'opérations et de messages abstraits relié (bind) à des protocoles et des serveurs réseaux

#### ■ Grammaire XML (schema XML)

• Modulaire (import d'autres documents WSDL et XSD)

# Éléments d'une définition WSDL

- n <types>
	- Contient les définition de types utilisant un système de typage (comme XSD).
- <message>
	- Décrit les noms et types d'un ensemble de champs à transmettre
		- Paramêtres d'une invocation, valeur du retour, …
- <porttype>
	- Décrit un ensemble d'opérations. Chaque opération a zero ou un message en entrée, zero ou plusieurs message de sortie ou de fautes
- <binding>
	- Spécifie une liaison d'un  $\langle$ porttype $\rangle$  à un protocole concret (SOAP1.1, HTTP1.1, MIME, …). Un porttype peut avoir plusieurs liaisons !

#### n <port>

• Spécifie un point d'entrée (endpoint) comme la combinaison d'un  $\langle$ binding  $\rangle$  et d'une adresse réseau.

#### $\blacksquare$  <service>

• Une collection de points d'entrée (endpoint) relatifs.

# Élément <types>

- Contient les définition de types utilisant un système de typage (comme XSD).
- **Exemple**

**<!-- type defs -->**

**<types>**

**<xsd:schema targetNamespace="urn:xml-soap-address-demo" xmlns:xsd="http://www.w3.org/1999/XMLSchema"> <xsd:complexType name="phone"> <xsd:element name="areaCode" type="xsd:int"/> <xsd:element name="exchange" type="xsd:string"/> <xsd:element name="number" type="xsd:string"/> </xsd:complexType>**

**<xsd:complexType name="address">**

**<xsd:element name="streetNum" type="xsd:int"/>**

**<xsd:element name="streetName" type="xsd:string"/>**

**<xsd:element name="city" type="xsd:string"/>**

**<xsd:element name="state" type="xsd:string"/>**

**<xsd:element name="zip" type="xsd:int"/>**

**<xsd:element name="phoneNumber" type="typens:phone"/>**

**</xsd:complexType>**

**</xsd:schema>**

**</types>**

*Didier Donsez, 2001, WSDL & UDDI* Didier Donsez, 2001, WSDL & UDDI

# Élément <message>

- Décrit les noms et types d'un ensemble de champs à transmettre
	- Paramêtres d'une invocation, valeur du retour, …

#### ■ Exemple

```
<!-- message declns -->
 <message name="AddEntryRequest">
  <part name="name" type="xsd:string"/>
  <part name="address" type="typens:address"/>
 </message>
```

```
<message name="GetAddressFromNameRequest">
 <part name="name" type="xsd:string"/>
</message>
```

```
<message name="GetAddressFromNameResponse">
 <part name="address" type="typens:address"/>
</message>
```
# Element <porttype>

- Décrit un ensemble d'opérations.
- Plusieurs types d'opérations
	- **One-way**
		- Le point d'entrée reçoit un message  $(\langle \text{input} \rangle)$ .
	- **Request-response**
		- Le point d'entrée reçoit un message (<input>) et retourne un message corrélé (<output>) ou un ou plusieurs messages de faute (<fault>).
	- **Solicit-response**
		- Le point d'entrée envoie un message (<ouput>) et recoit un message corrélé (<input>) ou un ou plusieurs messages de faute (<fault>). Binding HTTP : 2 requêtes HTTP par exemple
	- **Notification**
		- Le point d'entrée envoie un message de notification  $(\langle \text{output} \rangle)$

#### **n** Paramêtres

• Les champs des messages constituent les paramêtres (in,out, inout) des opérations

## Element <porttype>

#### **n** Exemple

**<!-- port type declns --> <portType name="AddressBook">**

**<!– One way operation --> <operation name="addEntry"> <input message="AddEntryRequest"/> </operation>**

**<!– Request-Response operation --> <operation name="getAddressFromName"> <input message="GetAddressFromNameRequest"/> <output message="GetAddressFromNameResponse"/> </operation>**

**</portType>**

# Élément <binding>

- Spécifie une liaison d'un <porttype> à un protocole concret (SOAP1.1, HTTP GET/POST, MIME, …).
	- Un porttype peut avoir plusieurs liaisons !
- Exemple de binding sur SOAP et HTTP

```
<!-- binding declns -->
```

```
<binding name="AddressBookSOAPBinding" type="AddressBook">
```

```
<soap:binding style="rpc" transport="http://schemas.xmlsoap.org/soap/http"/>
```

```
<operation name="addEntry">
```

```
<soap:operation soapAction=""/>
```
**<input><soap:body use="encoded" namespace="urn:AddressFetcher2"**

```
encodingStyle="http://schemas.xmlsoap.org/soap/encoding/"/> </input>
```

```
<output><soap:body use="encoded" namespace="urn:AddressFetcher2"
```
**encodingStyle="http://schemas.xmlsoap.org/soap/encoding/"/> </output>**

#### **</operation>**

```
<operation name="getAddressFromName">
```

```
<soap:operation soapAction=""/>
```

```
<input><soap:body use="encoded" namespace="urn:AddressFetcher2"
```

```
encodingStyle="http://schemas.xmlsoap.org/soap/encoding/"/></input>
<output><soap:body use="encoded" namespace="urn:AddressFetcher2"
```

```
encodingStyle="http://schemas.xmlsoap.org/soap/encoding/"/></output>
```
**</operation> </binding>**

# Élément <binding>

```
Exemple de binding avec SOAP et SMTP
```

```
<definitions ...>
```
**<types>**

**<schema targetNamespace="http://stockquote.com/stockquote.xsd"**

**xmlns="http://www.w3.org/2000/10/XMLSchema">**

```
<element name="SubscribeToQuotes">
```

```
<complexType><all><element name="tickerSymbol" type="string"/></all></complexType>
</element>
```

```
<element name="SubscriptionHeader" type="uriReference"/>
```
**</schema>**

**</types>**

```
<message name="SubscribeToQuotes">
  <part name="body" element="xsd1:SubscribeToQuotes"/>
  <part name="subscribeheader" element="xsd1:SubscriptionHeader"/>
</message>
```

```
<portType name="StockQuotePortType">
  <operation name="SubscribeToQuotes">
   <input message="tns:SubscribeToQuotes"/>
  </operation>
</portType>
```
# Élément <binding>

n … **<binding name="StockQuoteSoap" type="tns:StockQuotePortType"> <soap:binding style="document" transport="http://stockquote.com/smtp"/> <operation name="SubscribeToQuotes"> <input message="tns:SubscribeToQuotes"> <soap:body parts="body" use="literal"/> <soap:header message="tns:SubscribeToQuotes" part="subscribeheader" use="literal"/> </input> </operation> </binding> <service name="StockQuoteService"> <port name="StockQuotePort" binding="tns:StockQuoteSoap"> <soap:address location="mailto:subscribe@stockquote.com"/> </port> </service> </definitions>**

# Élément <service>

- Une collection de points d'entrée (endpoint) relatifs
- **Exemple**

**…**

**<?xml version="1.0" ?> <definitions name="urn:AddressFetcher" targetNamespace="urn:AddressFetcher2" xmlns:typens="urn:xml-soap-address-demo" xmlns:xsd="http://www.w3.org/1999/XMLSchema" xmlns:soap="http://schemas.xmlsoap.org/wsdl/soap/" xmlns="http://schemas.xmlsoap.org/wsdl/">**

**<!-- service decln -->**

**<service name="AddressBookService">**

**<port name="AddressBook" binding="AddressBookSOAPBinding">**

**<soap:address location="http://www.mycomp.com/soap/servlet/rpcrouter"/>**

**</port>**

**</service>**

**</definitions>**

#### **Outils**

- Générateur WSDL à partir de déploiement SOAP ou EJB, …
- Générateur de proxy SOAP à partir de WSDL, …

#### **n** Toolkit

- IBM Web Services Toolkit
	- Outils + demo-tutorial *Gourmet2GO*

# UDDI

#### *Universal Description, Discovery and Integration*

## UDDI

#### ■ Spécification (09/2000)

• Ariba, IBM, Microsoft +260 autres sociétés

#### ■ Objectifs

- annuaire mondial d'entreprises pour permettre d'automatiser les communications entre prestataires, clients, etc.
- plusieurs entrées indéxées : nom, carte d'identité des sociétés, description des produits, services, services applicatifs invocables à distance (références des connexions)
	- Indéxation des catalogues propriétaires

(ebXML, RosettaNet, Ariba, Commerce One, etc.)

#### ■ Grammaire XML (schema XML)

• Soumission/intérogation basé sur SOAP et WSDL

### What is UDDI?

- $\blacksquare$  A project to speed interoperability and adoption for web services
	- Standards-based specifications for service description and discovery
	- Shared <u>operation</u> of a business registry on the web
- $\blacksquare$  Partnership among industry and business leaders
- *Universal Description, Discovery, and Integration*

## What Problems Do We Solve?

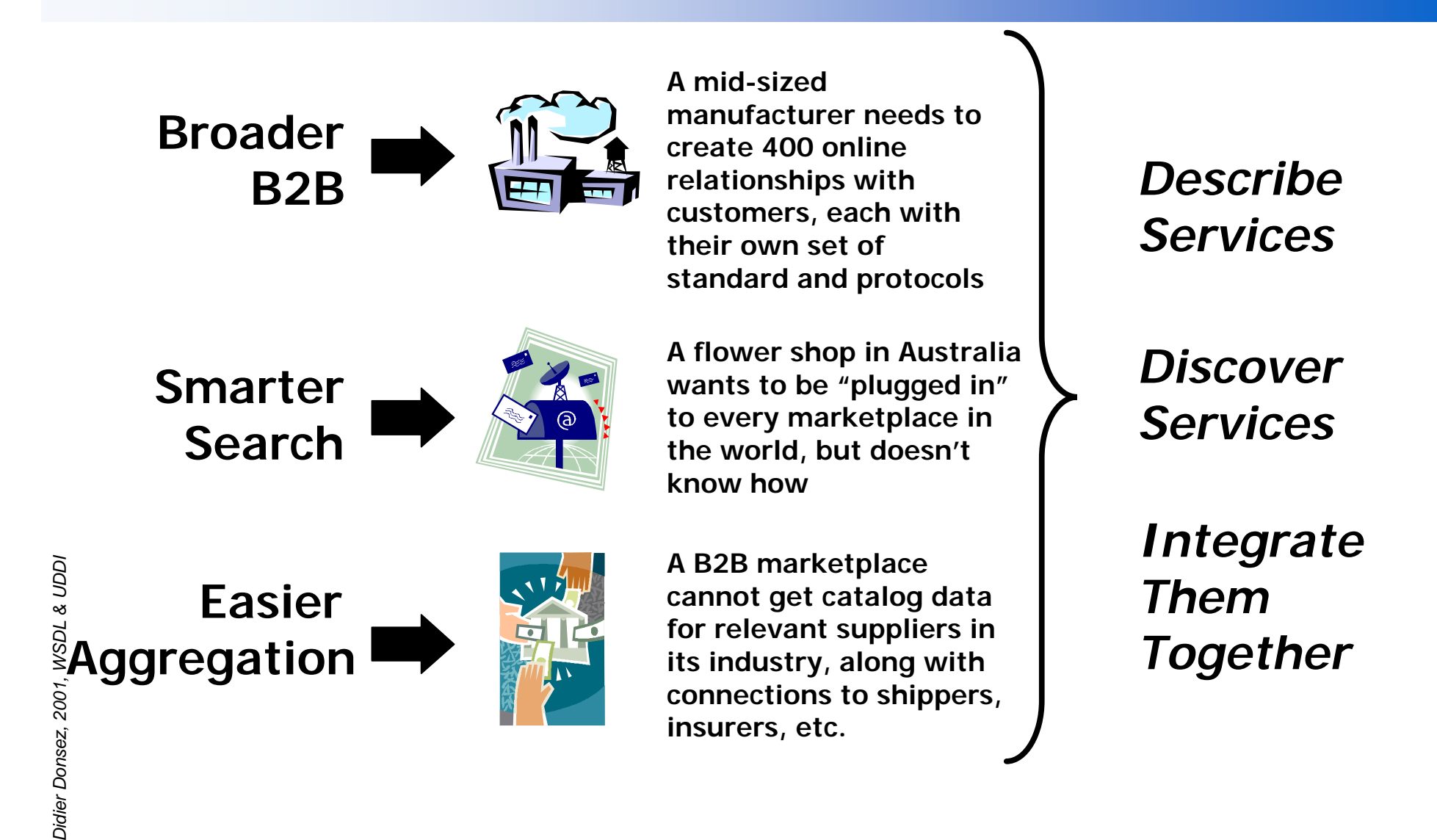

## UDDI v1 Implementation

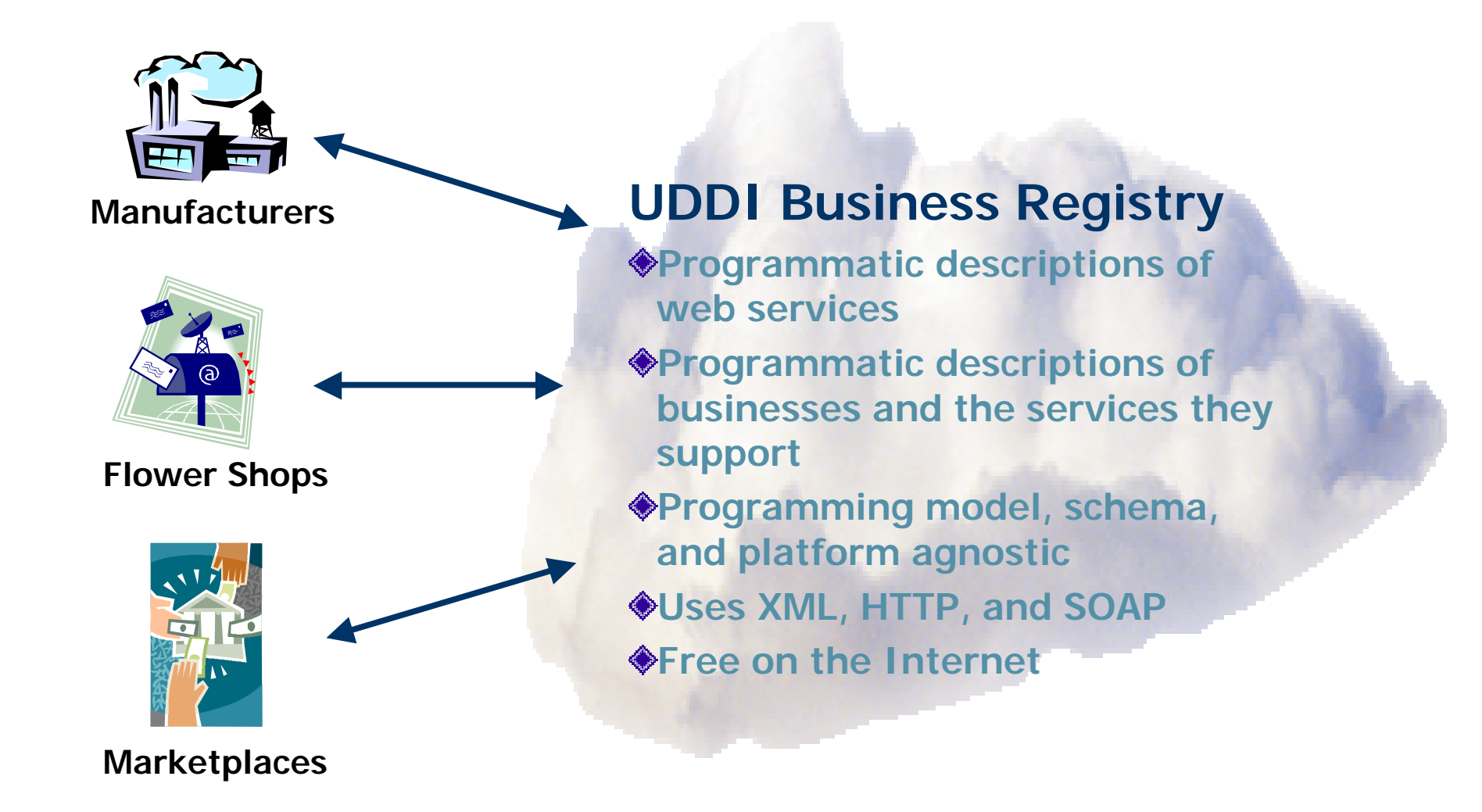

## How UDDI v1 Works

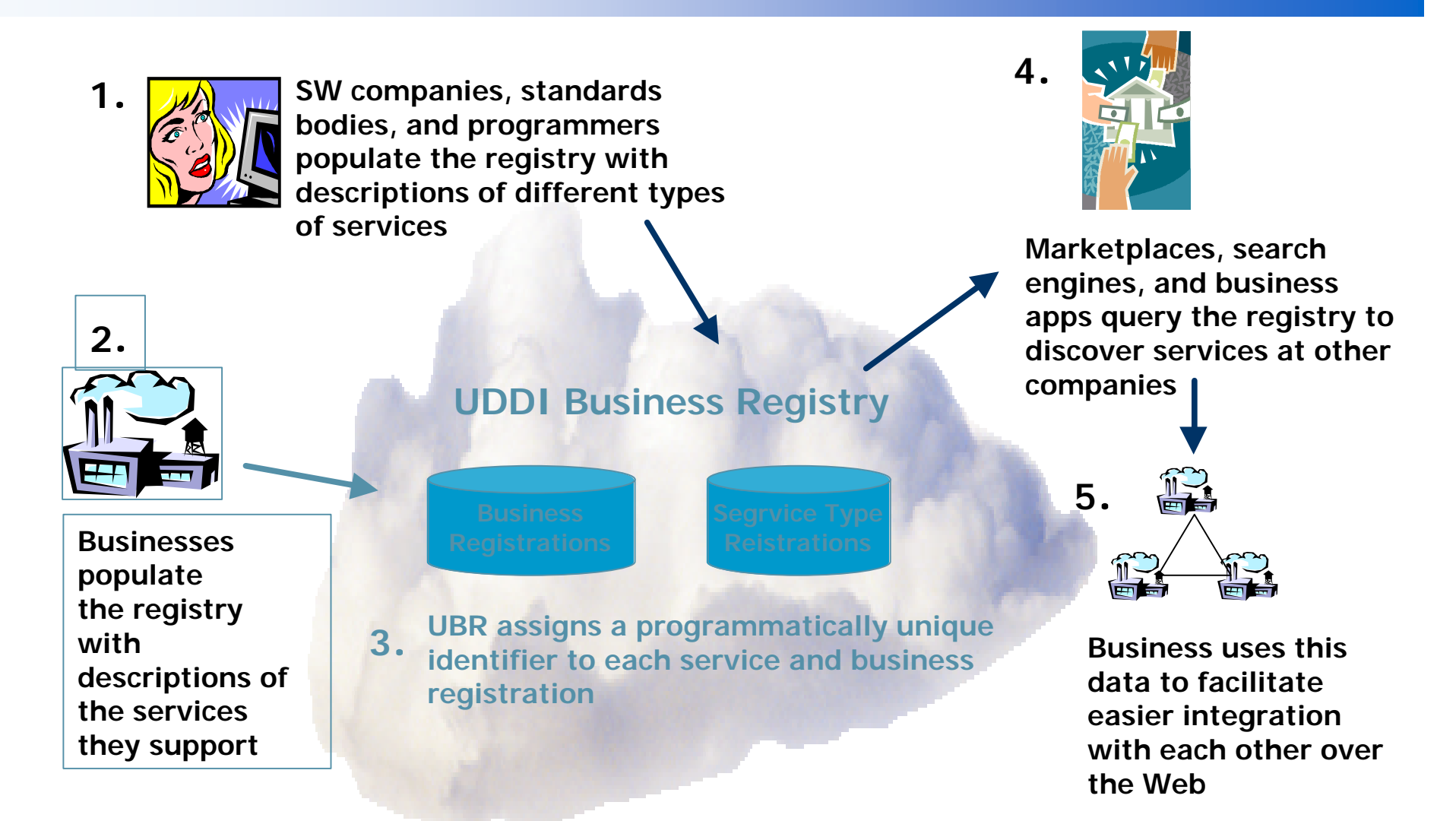

# Registry Data

**n** Businesses register public information about themselves

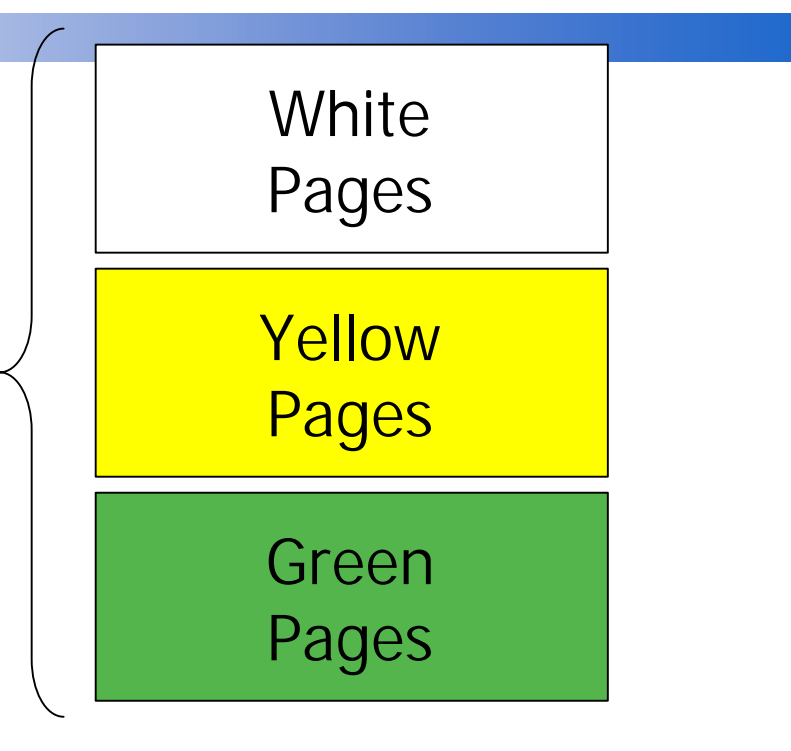

Standards bodies, Programmers, Businesses register information about their Service Types

Service Type Registrations

## White Pages

#### **n** Business Name

- **n** Text Description
	- list of multi-language text strings
- **n** Contact info
	- names, phone numbers, fax numbers, web sites...
- **Nown Identifiers** 
	- list of identifiers that a business may be known by DUNS, Thomas, other

## Yellow Pages

#### **E** Business categories

- 3 standard taxonomies in V1
	- Industry: NAICS (Industry codes US Govt.)
	- Product/Services: UN/SPSC (ECMA)
	- Location: Geographical taxonomy
- Implemented as name-value pairs to allow any valid taxonomy identifier to be attached to the business white page

## Green Pages

- **New set of information businesses use to describe** how to "do e-commerce" with them
	- Nested model
		- Business processes
		- Service descriptions
		- Binding information
	- Programming/platform/implementation agnostic
	- Services can also be categorized

# Service Type Registration

- $\blacksquare$  Pointer to the namespace where service type is described
	- What programmers read to understand how to use the service
- $\blacksquare$  Identifier for who published the service
- $\blacksquare$  Identifier for the service type registration
	- called a tModelKey
	- Used as a signature by web sites that implement those services

# Business Registration

- **No XML document**
- Created by end-user company (or on their behalf)
- $\blacksquare$  Can have multiple service listings
- $\blacksquare$  Can have multiple taxonomy listings

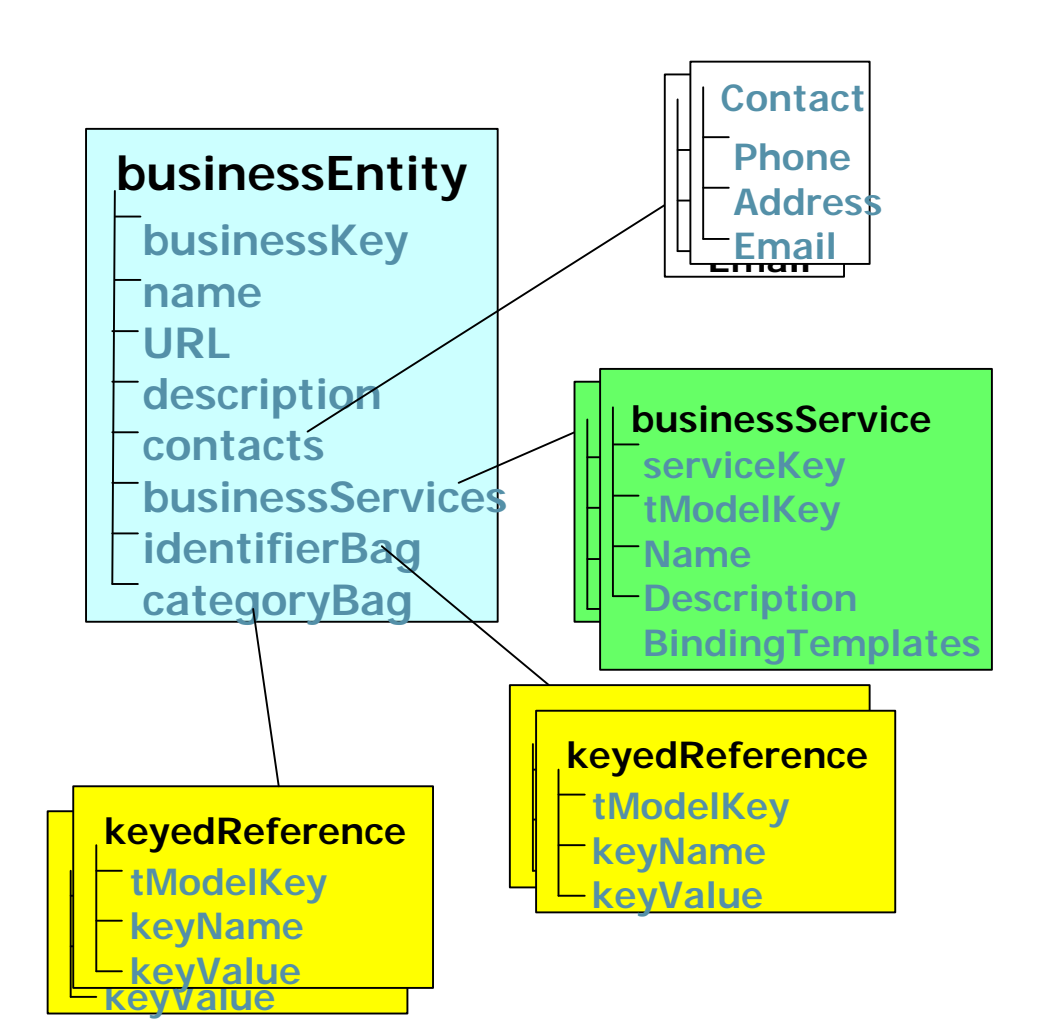

# Example of a Registration

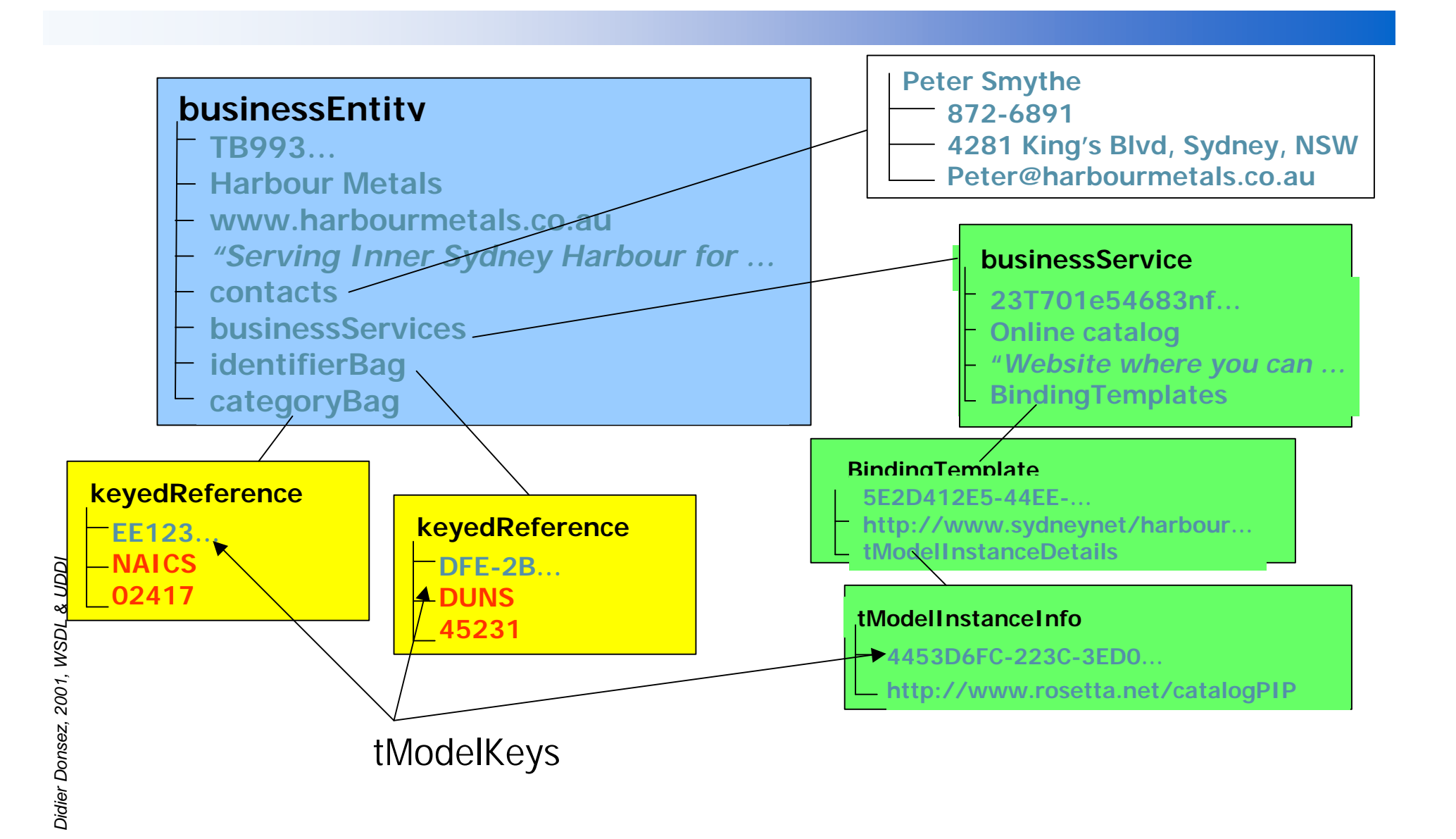

### UDDI at Work

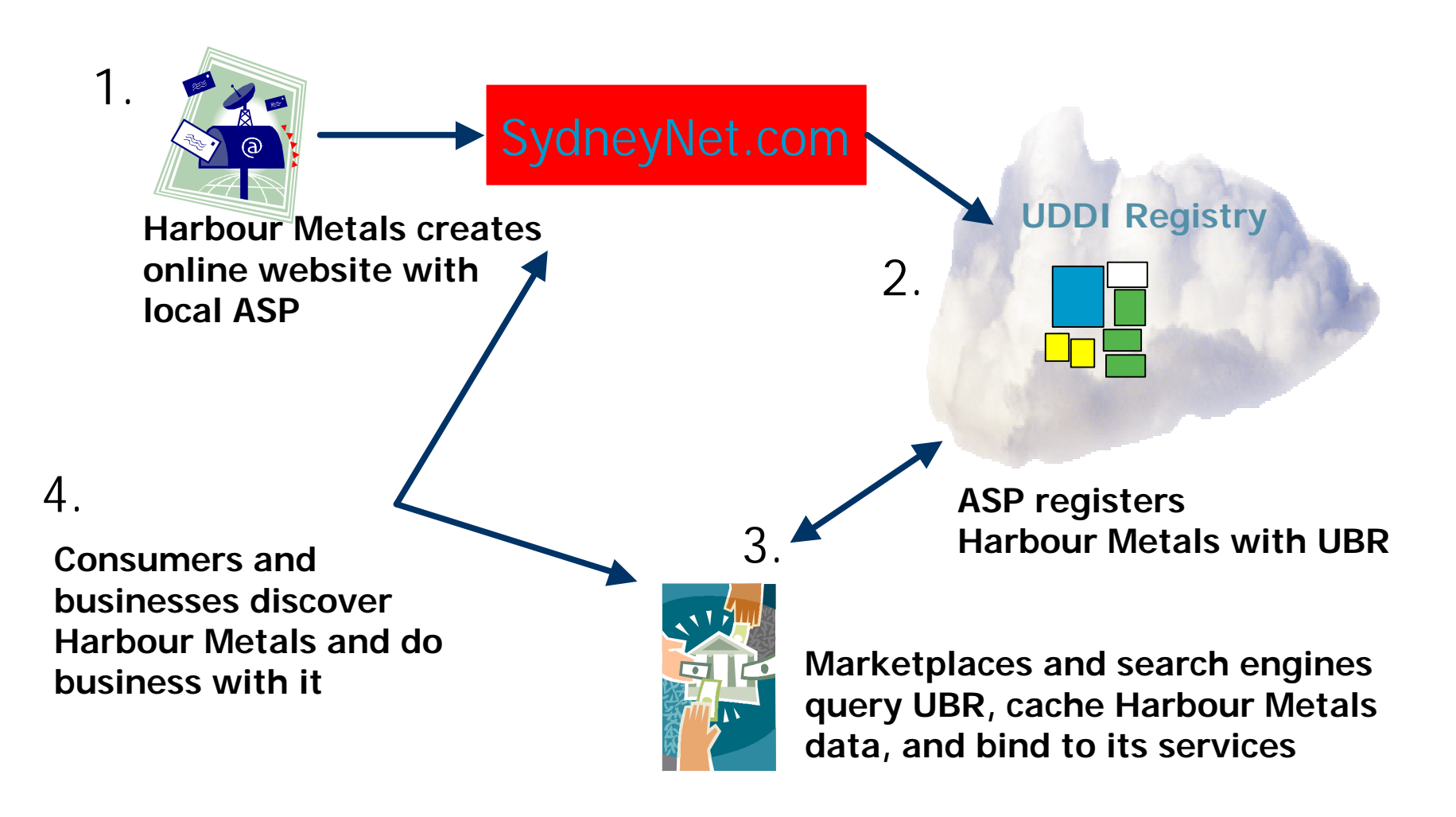

# Registry Operation

- Peer nodes (websites)
- Companies register with any node
- Registrations replicated on a daily basis
- Complete set of "registered" records available at all nodes
- Common set of SOAP APIs supported by all nodes
- Compliance enforced by business contract

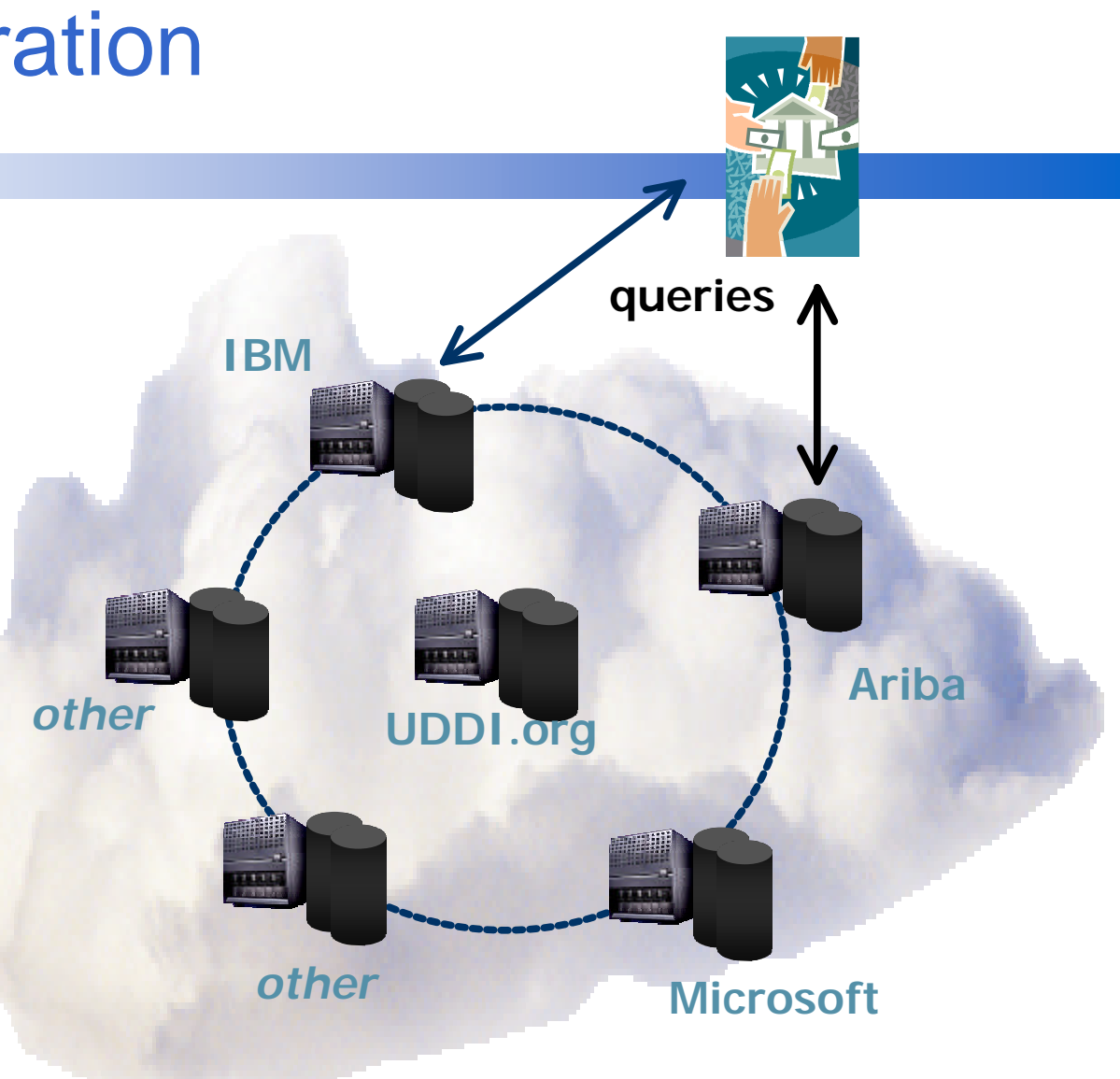

31

### Why a DNS-like Model?

- **Enforces cross-platform compatibility across** competitor platforms
- **n Demonstration of trust and openness**
- **N** Avoids tacit endorsement of any one vendor's platform
- May *migrate to a third party*

## UDDI and SOAP

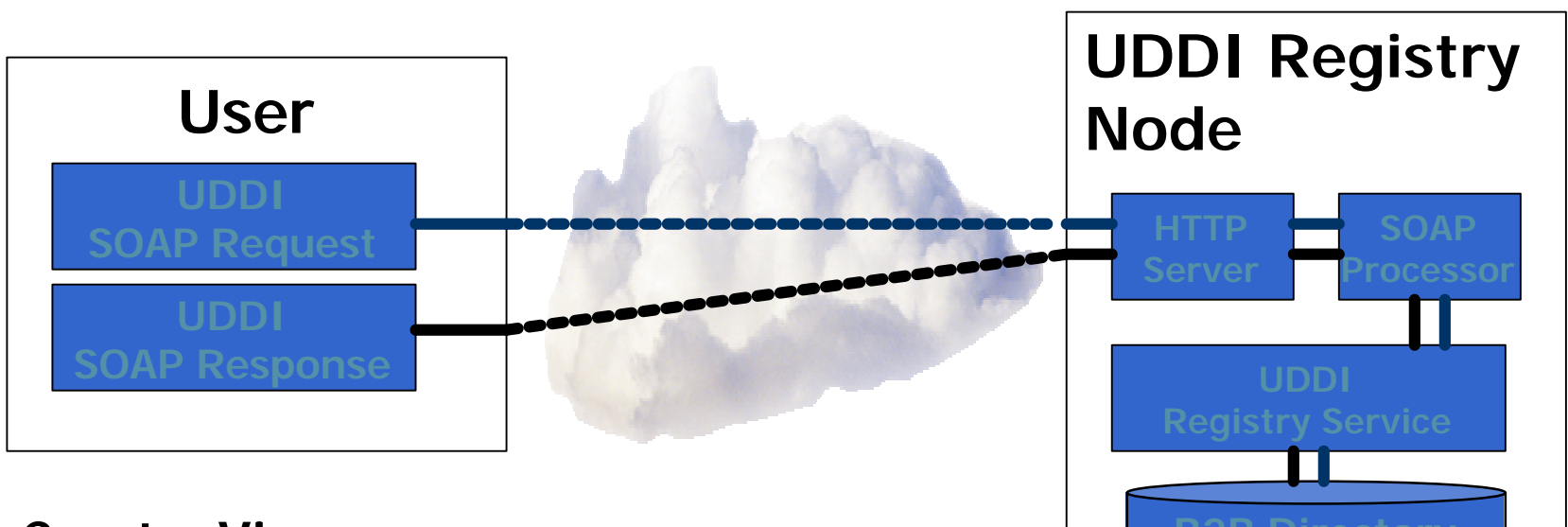

**Create, View, and Structure Create, View, and Structure Create, View, and B2B Directory Update, and Delete registrations Implementation-**

**neutral**

# Registry APIs (SOAP Messages)

#### **n** Publishers API

#### **Inquiry API**

- Find things
	- find business
	- find service
	- find binding
	- find\_tModel
- Get Details about things
	- get\_businessDetail
	- get\_serviceDetail
	- get\_bindingDetail
	- get\_tModelDetail
- Save things
	- save business
	- save\_service
	- save\_binding
	- save\_tModel
- Delete things
	- delete business
	- delete\_service
	- delete\_binding
	- delete tModel
- security...
	- get\_authToken
	- discard\_authToken

# UDDI Roadmap

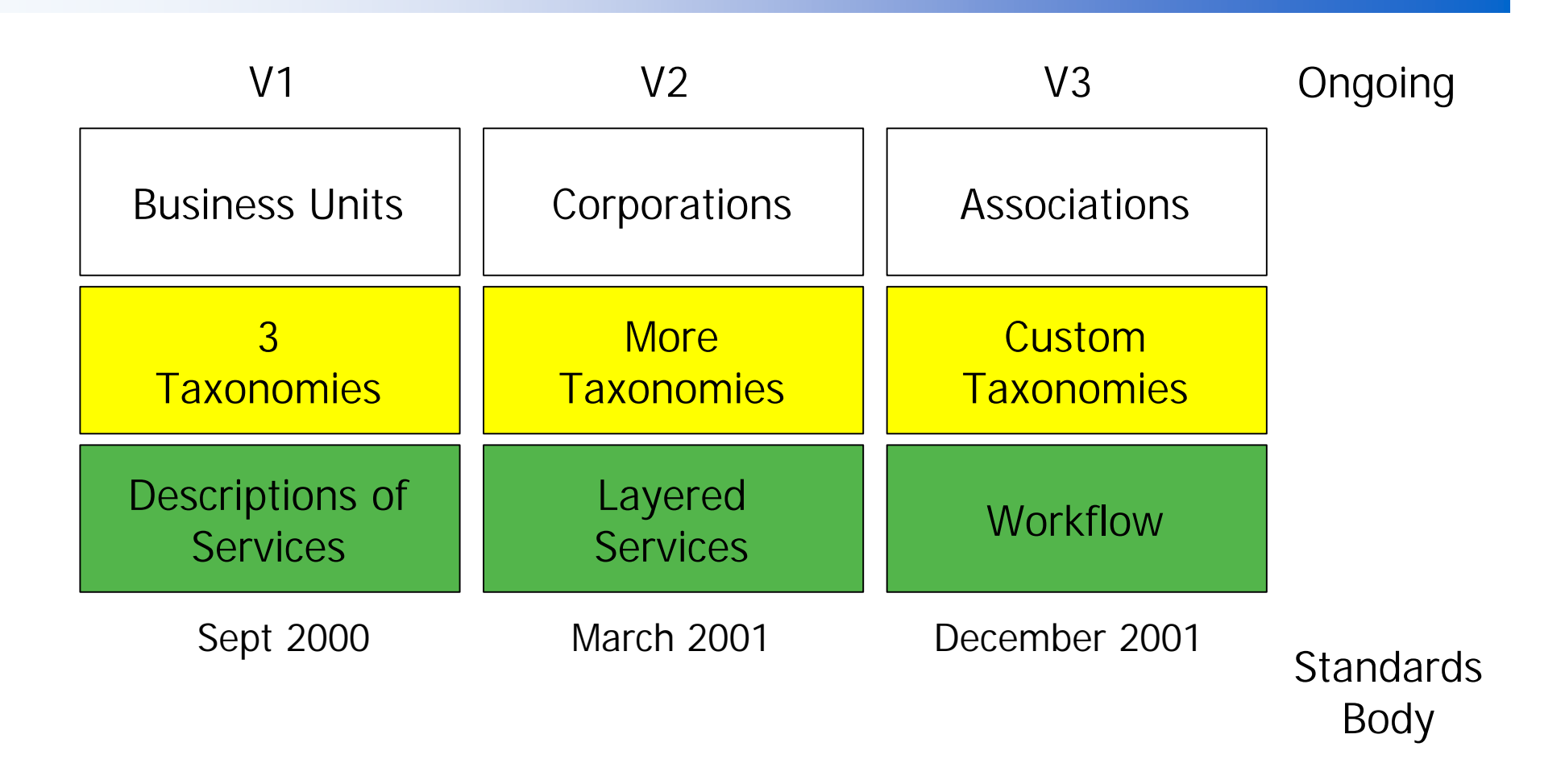

Le modèle de données v1 UML

Didier Donsez, 2001, WSDL & UDDI *Didier Donsez, 2001, WSDL & UDDI*

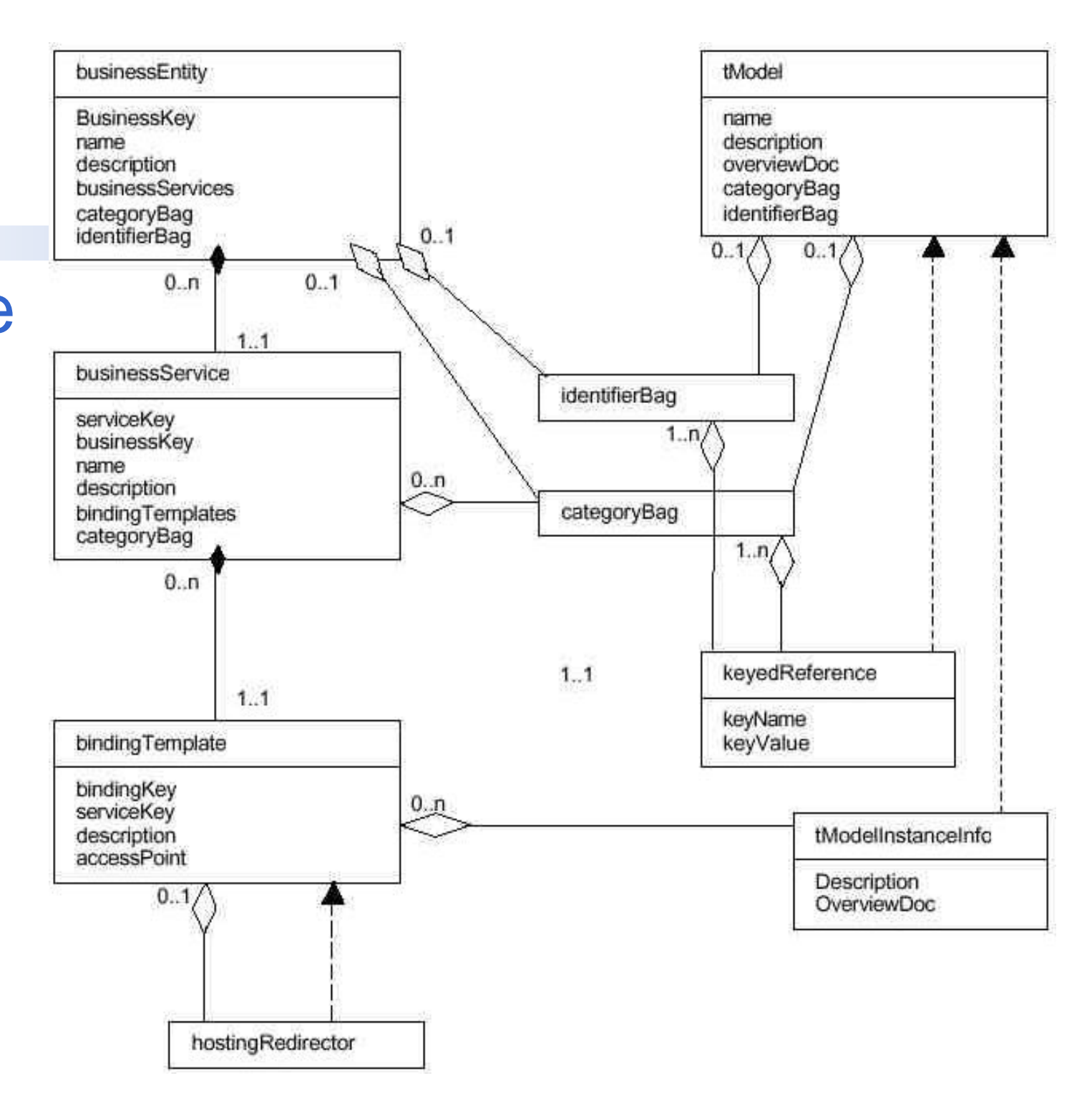

### **Summary**

- $\blacksquare$  Significant effort that unites existing standards with a shared implementation
- **n Open process with clear roadmap to a standards** body
- **n** Industry momentum

# Bibliographie et Webographie

#### **Web Services**

• Philippe Mougin, Christophe Barriolade, Web Services, Business Objects and Component Models, WhitePaper Orchestral Networks, July 2001, http://www.orchestranetworks.com/us/solutions/0105\_whitepaper.cfm

#### **WSDL**

- La spécification du W3C
	- http://www.w3.org/TR/wsdl

#### n UDDI

- http://www.uddi.org
- http://www.juddi.org
	- Projet UDDI pour Java